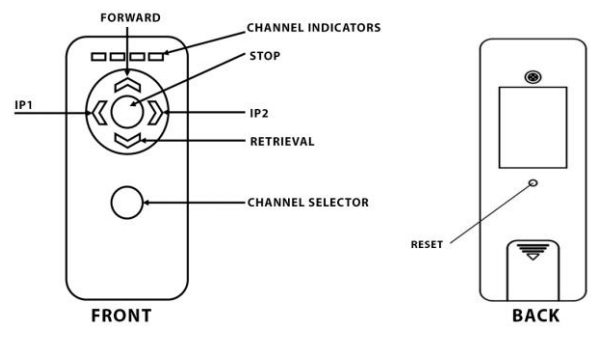

Before using the remote control functions, user must pair the remote to the motor.

## **Pairing process**

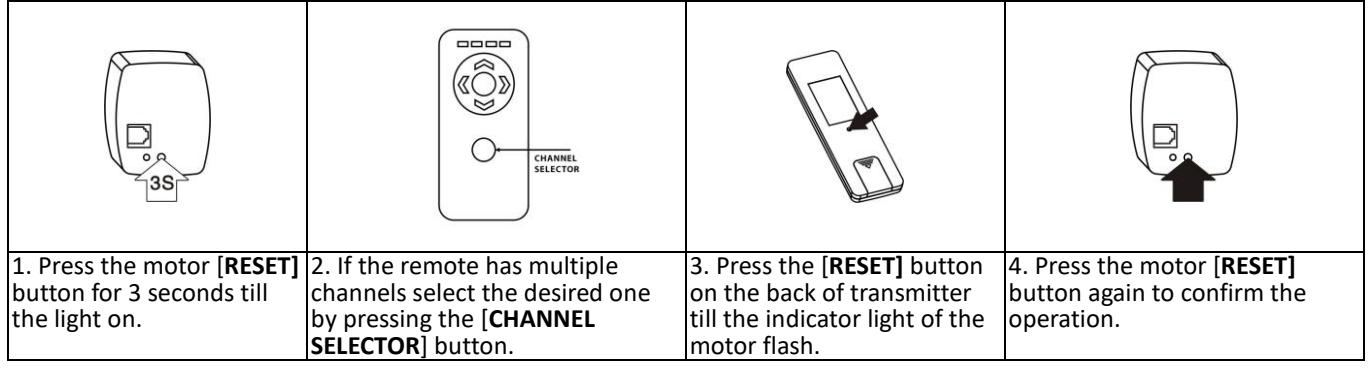

Motor will make relevant actions when you press [**FORWARD**], [**RETRIEVAL**], [**STOP**] button on transmitter or switch. You can pull the Target Holder freely by hand when power failure occurs, but avoid sudden moves to reduce the risk of damaging the belt.

## **Adjust the range limit**

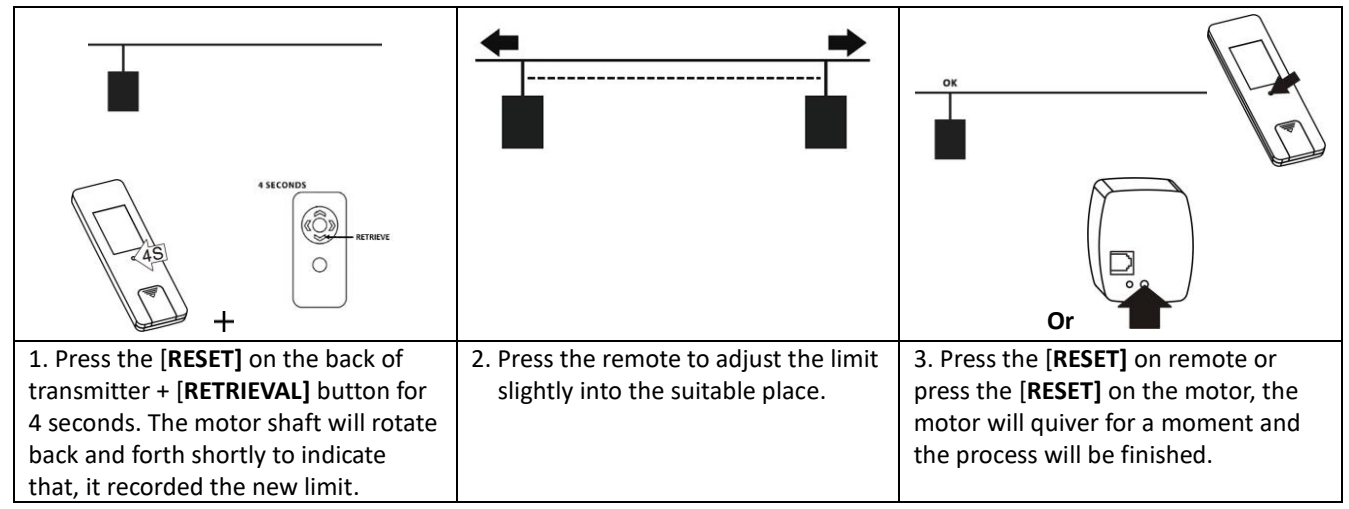

## **Resetting the range limit**

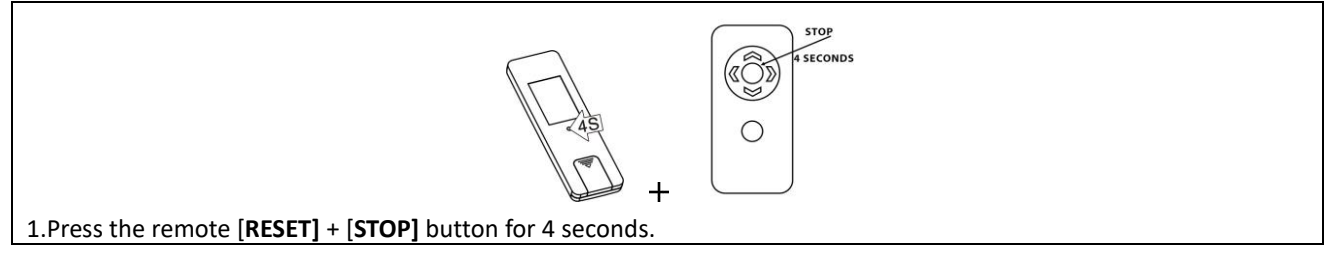

### **Set intermediate stop function**

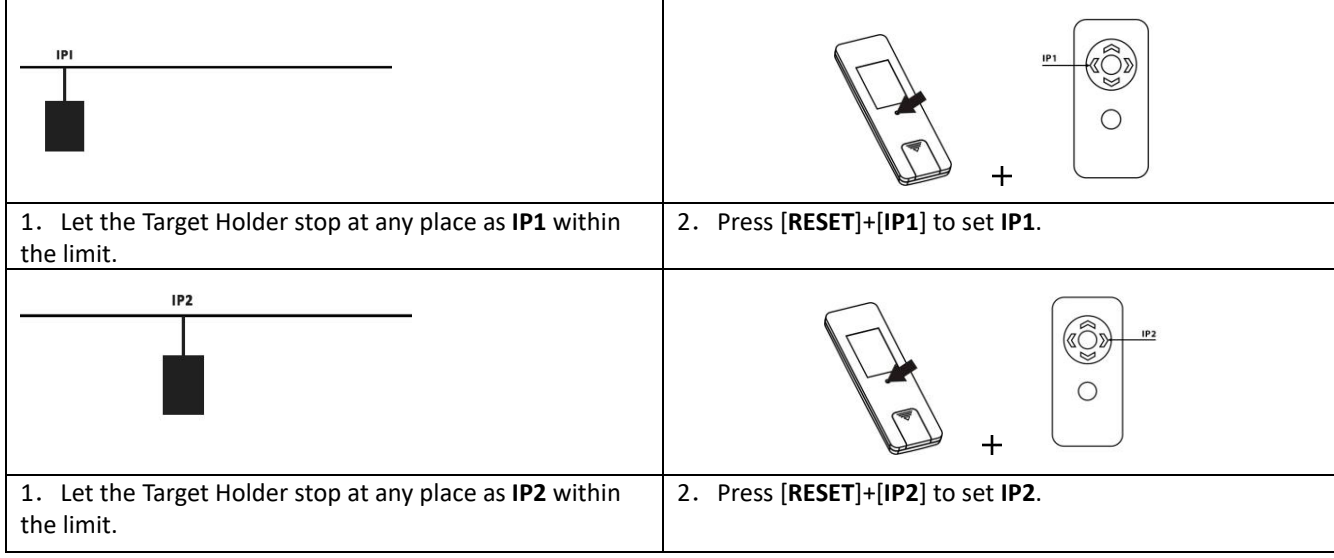

### **Cancel intermediate stop point**

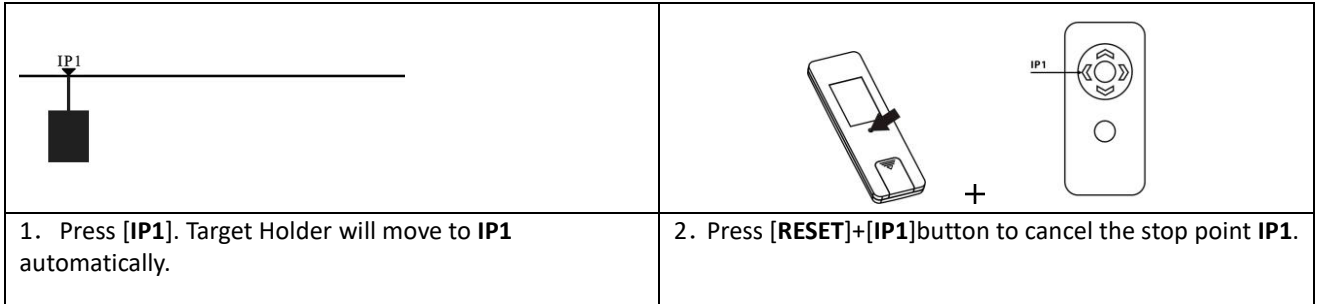

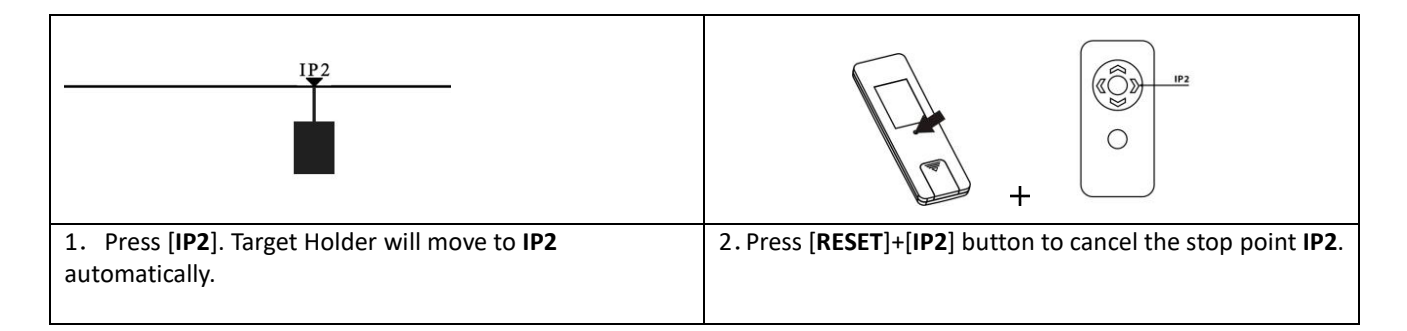

# **Change the intermediate stop point**

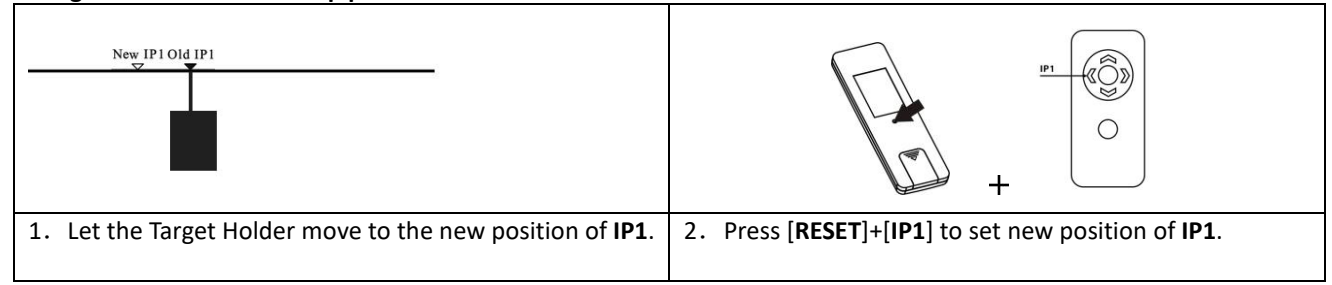

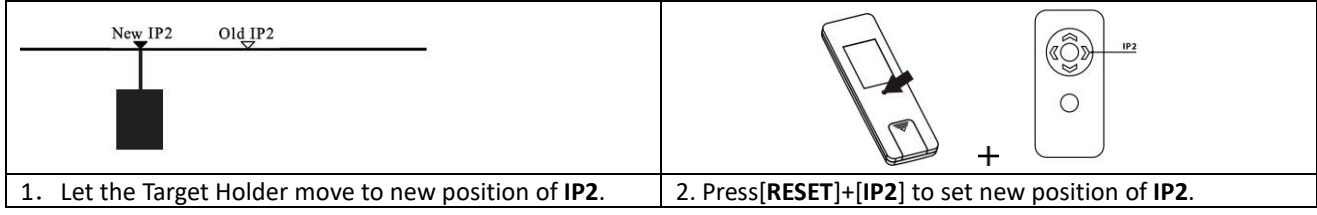